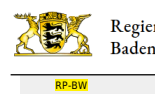

**[Stuttgart](http://rp.baden-wuerttemberg.de/rps/)** [Presse](http://rp.baden-wuerttemberg.de/rps/presse/)

[Pressemitteilungen](http://rp.baden-wuerttemberg.de/rps/pr/pressemitteilungen/) Regierungspräsident Wolfgang Reimer lädt Minister Winfried Hermann MdL sowie die verkehrspolitischen Sprecher der Fraktionen zur Baustellentour im Regierungsbezirk Stuttgart ein

- [Teilen](#page--1-0)
- **[Drucken](javascript:window.print();)**
- [Als PDF speichern](http://rp.baden-wuerttemberg.de/api/pdf)

## [Zurück zur Übersicht](http://rp.baden-wuerttemberg.de/rps/pr/pressemitteilungen/)

Pressemitteilung

# Regierungspräsident Wolfgang Reimer lädt Minister Winfried Hermann MdL sowie die verkehrspolitischen Sprecher der Fraktionen zur Baustellentour im Regierungsbezirk Stuttgart ein

### 17.07.2017

Sehr geehrte Damen und Herren,

das Regierungspräsidium Stuttgart führt dieses Jahr eine Baustellentour im Bezirk mit Verkehrsminister Winfried Hermann MdL sowie den verkehrspolitischen Sprechern der Landtagsfraktionen durch.

Sie sind herzlich eingeladen,

am Mittwoch, den 26. Juli 2017 ab 8:15 Uhr

an der Baustellentour durch das Regierungspräsidium Stuttgart mit Regierungspräsident Wolfgang Reimer, Minister Winfried Hermann MdL sowie den verkehrspolitischen Sprechern der Fraktionen teilzunehmen.

Der Treffpunkt für die Baustellentour ist im Hof des Regierungspräsidiums Stuttgart, Ruppmannstraße 21, 70565 Stuttgart-Vaihingen. Bei Interesse werden Sie gebeten, sich ab 8:00 Uhr dort einzufinden.

Folgende Bauvorhaben werden bereist:

B 14/19 Verlegung in Schwäbisch Hall und Bau Weilertunnel

Information zu Vorabmaßnahmen sowie Sachstand zum Baubeginn des Weilertunnels

B 19 Kocherbrücke bei Gaildorf-Münster

Perspektiven eines Ersatzneubaus mit Radwegführung; Stand der Planung

B 29 Ortsumfahrung Mögglingen

### Stand der Baumaßnahme

B 29 Essingen-Aalen (am Rande des T. in Mögglingen)

Infos zum Beginn der Vorabmaßnahmen

L 1164 Anhausen/Bolheim Radweg/Fahrbahndeckenerneuerung

### Stand der Erhaltungsmaßnahme

B 492 Hermaringen-Brenz (am Rande des T. in Herbrechtingen)

#### Stand der Planung

L 1221 Steinenkircher Steige

Sanierung der Steigen im Landkreis Göppingen

L 1214 Bezgenriet – Bad Boll

SmartSite-Projekt; Präsentation zur intelligenten Bauprozesssteuerung

Die Baustellentour beginnt mit der Teilnahme an der Unterzeichnung des Mobilitätspakts für den Wirtschaftsraum Heilbronn-Neckarsulm mit Verkehrsminister Winfried Hermann. Hierzu erfolgt eine gesonderte Einladung des Ministeriums für Verkehr Baden-Württemberg.

Über Ihr Kommen würden wir uns sehr freuen. Zwecks der Organisation von Mitfahrgelegehnheiten ist eine Rückmeldung unter matthias.kreuzinger@rps.bwl.de oder telefonisch unter Telefon 0711 904-10002 erforderlich. Selbstverständlich ist ein Ein- bzw. Ausstieg im Laufe der Tour an den einzelnen Terminen möglich.

Mit freundlichen Grüßen

Matthias Kreuzinger Pressereferent beim Regierungspräsidium Stuttgart

[Ergänzende Informationen zum Ablauf \(pdf, 24 KB\)](http://rp.baden-wuerttemberg.de/fileadmin/RP-Internet/Stuttgart/_DocumentLibraries/PresseAnhang/170726_Baustellentour_Ablauf.pdf)

Kategorie:

[Abteilung 4](http://rp.baden-wuerttemberg.de/rps/pr/pressemitteilungen/?tx_news_pi1%5Baction%5D=searchForm&tx_news_pi1%5Bcontroller%5D=News&tx_news_pi1%5BoverwriteDemand%5D%5BcustomCategories%5D%5BbitbwSitepackage%5D%5Btheme%5D%5B0%5D=1421&tx_news_pi1%5BoverwriteDemand%5D%5BcustomCategories%5D%5BbitbwSitepackage%5D%5Btype%5D%5B1327%5D=1327&tx_news_pi1%5BoverwriteDemand%5D%5BformSubmitOnLoad%5D=1&cHash=3bf437d2c92e8be202990f963b1e7419) [Regierungspräsident](http://rp.baden-wuerttemberg.de/rps/pr/pressemitteilungen/?tx_news_pi1%5Baction%5D=searchForm&tx_news_pi1%5Bcontroller%5D=News&tx_news_pi1%5BoverwriteDemand%5D%5BcustomCategories%5D%5BbitbwSitepackage%5D%5Btheme%5D%5B0%5D=1376&tx_news_pi1%5BoverwriteDemand%5D%5BcustomCategories%5D%5BbitbwSitepackage%5D%5Btype%5D%5B1327%5D=1327&tx_news_pi1%5BoverwriteDemand%5D%5BformSubmitOnLoad%5D=1&cHash=d205d7a747001d6dc117e55c1707e40e) [Straßenbau](http://rp.baden-wuerttemberg.de/rps/pr/pressemitteilungen/?tx_news_pi1%5Baction%5D=searchForm&tx_news_pi1%5Bcontroller%5D=News&tx_news_pi1%5BoverwriteDemand%5D%5BcustomCategories%5D%5BbitbwSitepackage%5D%5Btheme%5D%5B0%5D=1400&tx_news_pi1%5BoverwriteDemand%5D%5BcustomCategories%5D%5BbitbwSitepackage%5D%5Btype%5D%5B1327%5D=1327&tx_news_pi1%5BoverwriteDemand%5D%5BformSubmitOnLoad%5D=1&cHash=c00596000e5bb3ad22dfe48764e81115)